## PARCO NAZIONALE DELLE FORESTE CASENTINESI,

### MONTE FALTERONA, CAMPIGNA

### Collegio dei Revisori dei Conti Verbale n. 15 (quindici)

L'anno duemilaundici il giorno 12 (DODICI) del mese di dicembre, alle ore 9.30, presso la sede dell'Ente Parco in Pratovecchio, su convocazione del Presidente, si è riunito il Collegio dei Revisori dei Conti nelle persone di:

Presidente: dott.sa Anna Maria PELLINI in rappresentanza del Ministero dell'Economia e delle Finanze.

Membro: dott.sa Gabriella IACOBACCI in rappresentanza del Ministero dell'Economia e delle Finanze.

Membro: dott. Fabrizio CHIARELLI in rappresentanza delle Regioni Toscana ed Emilia Romagna.

Sono presenti:

Pellini Anna Maria lacobacci Gabriella Chiarelli Fabrizio

- Presidente

All. "M"

- Componente - Componente

Assistono alla verifica

Roberta Ricci Cinzia Gorini Lorella Farini

1

- Responsabile - Dipendente - Dipendente

Il Collegio inizia l'esame e la discussione del seguente ordine del giorno:

 $1.$ Bilancio di Previsione 2012 e Bilancio Pluriennale 2012-2014;

 $\overline{2}$ . Verifica della situazione di cassa al 07/12/2012:

Jeu<br>Il 1

- alla data del 07/12/2011 il saldo dell'economo risulta pari ad € 79,81 in quanto sono state emesse bollette di spesa economali dal nº 1 al nº 117 per un totale di € 2.920,19;
- il saldo coincide con i contanti presenti in cassaforte.  $\circ$

# C. ESAME DEI CONTO CORRENTI POSTALI

 $\circ$ 

Il Collegio prende in esame il registro del c/c postale n. 11718525 che accoglie i versamenti dei proventi per la vendita dei tesserini per la raccolta dei funghi epigei, del materiale promozionale, dei rimborsi spese per fotocopie di atti, per cauzioni ecc.. Alla data del 30/11/2011 risulta come segue:

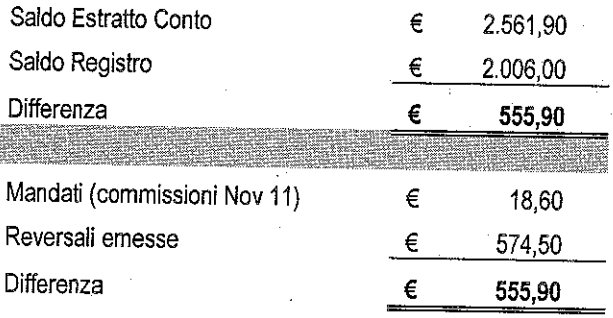

Il registro del c/c postale n. 11814522, accoglie esclusivamente i versamenti per sanzioni amministrative. Alla data del 30/11/2011 risulta come segue:

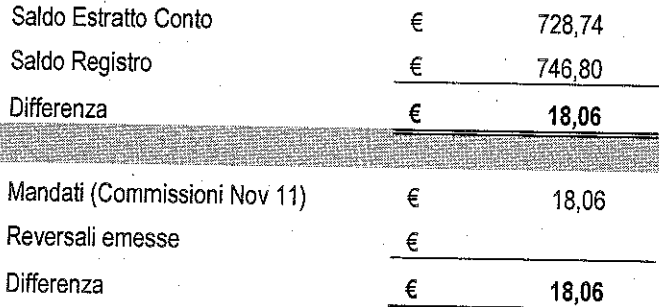

#### 3. **VARIE ED EVENTUALI**

A. Il Collegio ha compiuto un esame a campione le determinazioni dirigenziali n° 371, 377, 392, 393, 394, 399 e 420.

3

 $\frac{\mu}{2}$ 

#### $3.$ Varie ed eventuali.

#### BILANCIO DI PREVISIONE PER L'ESERCIZIO FINANZIARIO 2012 1.

Il Collegio prende in esame il Bilancio di Previsione per l'esercizio finanziario 2012 e predispone la relativa relazione di cui all'Allegato "A" al presente verbale.

#### A. ESAME DELLA SITUAZIONE DI CASSA AL 07/12/2011  $\overline{2}$ .

La situazione di cassa presenta le seguenti risultanze alla data del 07/12/2011:

## SITUAZIONE DI CASSA AL 07/12/2011

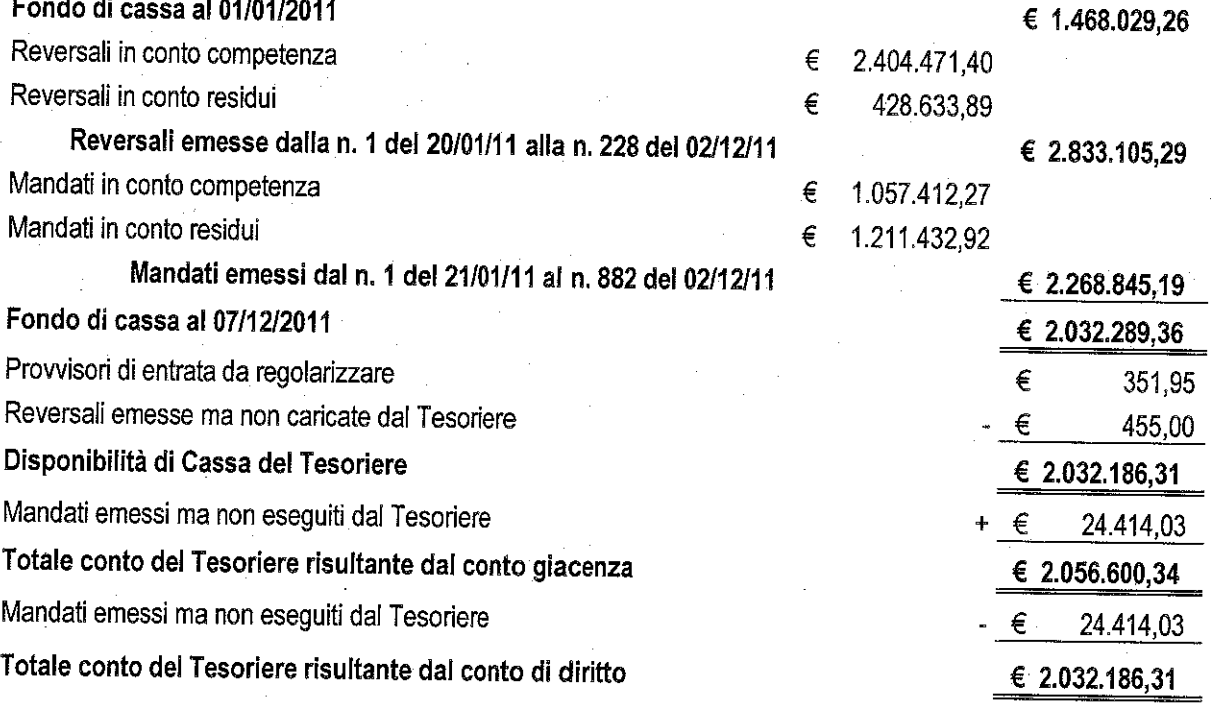

# B. ESAME DEL CONTO DELL'ECONOMO AL 07/12/2011

Il Collegio prende in esame il Giornale di Cassa dell'Economo per il periodo dall'01/01/2011 al 07/12/2011:

l'anticipazione ricevuta dall'Ente Parco è di € 3.000,00, di cui al mandati di  $\circ$ pagamento nn° 61, 26, 352 e 544/2011;

 $\frac{\mu}{2}$ 

 $\overline{2}$ 

Non avendo altro da discutere, la seduta viene tolta alle ore 16,00.

Letto, confermato e sottoscritto

Pellini Anna Maria lacobacci Gabriella Chiarelli Fabrizio

- Presidente - Componente

- Componente

<u>Folnit</u>  $V_{\mathcal{A}}$ ່າ

# Allegato "A" al Verbale n. 15 del 12 dicembre 2012.

# RELAZIONE DEL COLLEGIO DEI REVISORI AL **BILANCIO DI PREVISIONE PER L'ESERCIZIO 2012**

## A) OSSERVAZIONI GENERALI

Il Bilancio di previsione dell'esercizio 2012 è stato sottoposto all'esame di questo Collegio con nota prot. 6141 del 28 novembre 2011. Il Bilancio in questione è costituito dai seguenti documenti e allegati:

- Preventivo Finanziario Decisionale 2012 (All. A);
- Preventivo Finanziario Gestionale 2012 (All. B);
- Bilancio pluriennale 2012-2014 (All. C);
- Quadro generale riassuntivo della gestione finanziaria, (All. "D");
- Preventivo economico (All. E);
- Quadro di riclassificazione (All. F);
- Consistenza del personale e delle relative spese compresi gli oneri previdenziali nonché pianta organica (All. G, G1 e G2);
- Tabella dimostrativa presunto risultato di amministrazione (All. H);
- Nota preliminare (All. I),
- Allegato tecnico (All. J);
- Relazione programmatica (All. K).

Il Collegio ha accertato, preliminarmente, che lo schema di bilancio è strutturato secondo gli elementi previsti dal D.P.R. n. 97 del 27/02/2003 e che evidenzia un solo centro di responsabilità amministrativa denominato "Direzione".

 $\not\vdash_{\mathcal{O}^{\infty}}^{\psi_{\mathcal{U}}}$ 

Il documento è stato predisposto sulla base di una normativa in evoluzione, le variazioni potrebbero incidere in maniera rilevante sul documento di programmazione.

Variazioni intervenute nelle poste delle entrate e delle uscite: dalle risultanze del bilancio preventivo finanziario gestionale è possibile ricavare le variazioni intervenute nelle voci, rispetto alle previsioni definitive dell'anno 2011. Per un quadro organico si rimanda alla tabella di seguito riportata:

yee<br>EV OS

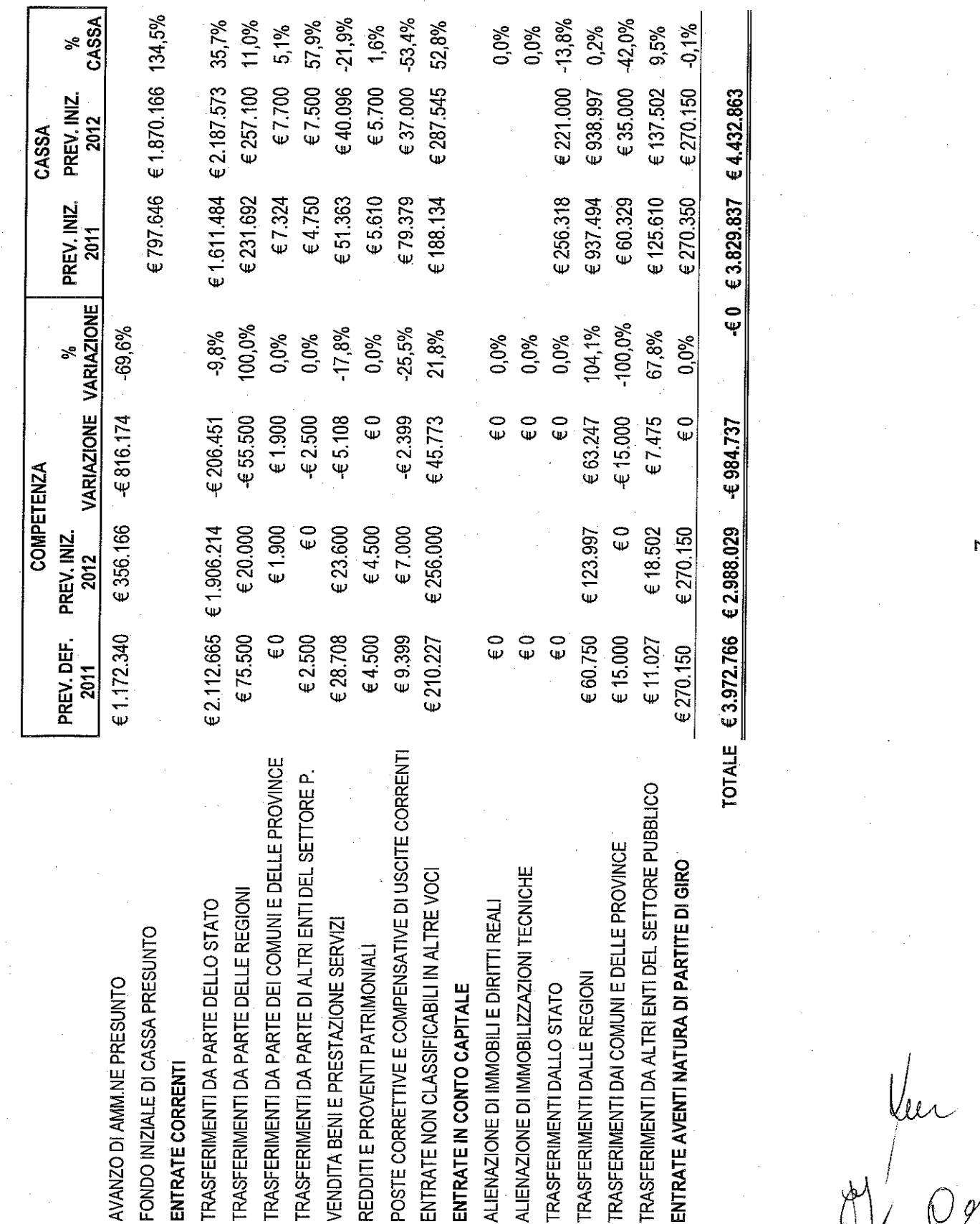

 $\frac{1}{41}$  00

 $\blacktriangleright$ 

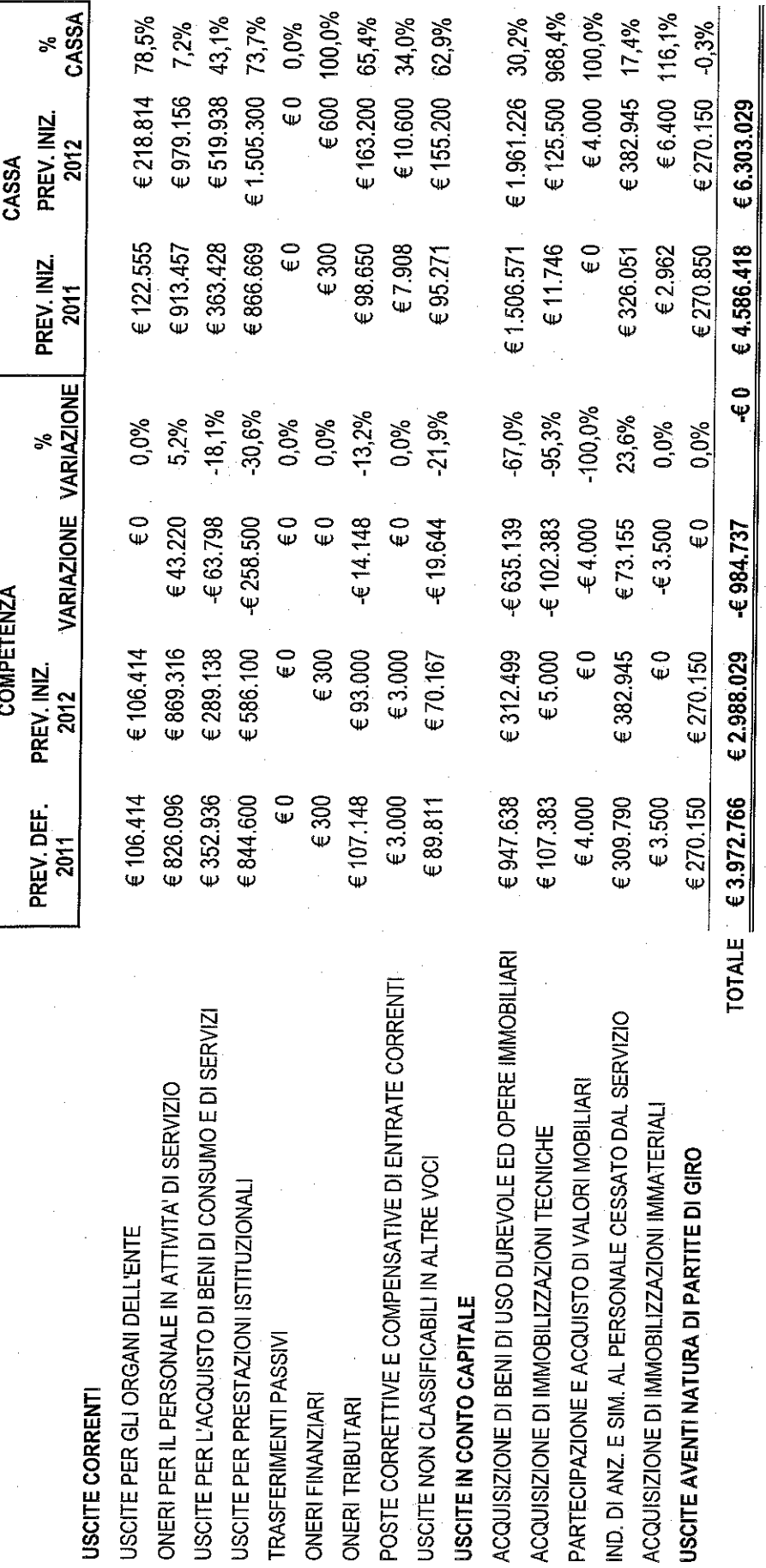

 $rac{\pi}{4}$ 

 $\infty$ 

Dall'esame della prescritta documentazione emergono in sintesi le seguenti risultanze:

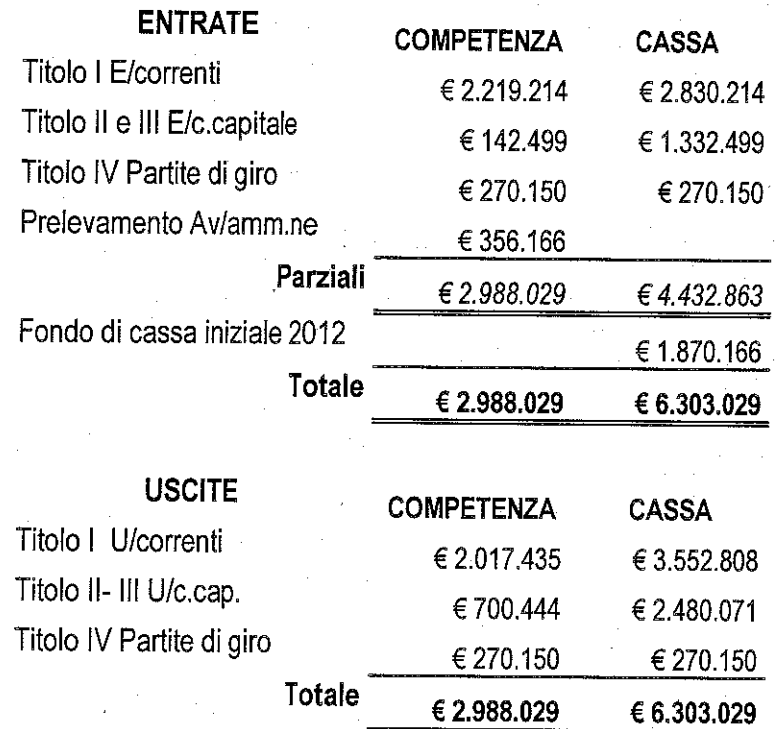

Il Bilancio in esame è corredato dal Bilancio Pluriennale, dalla Relazione Programmatica, dalla Tabella dimostrativa del presunto risultato di amministrazione nonché da tutta la prescritta documentazione e prevede:

- un avanzo economico di € 20.000 come conseguenza di un incremento del valore della produzione superiore all'incremento dei costi della produzione e dopo accantonamenti al fondo ammortamenti per € 125.000;
- un avanzo di amministrazione presunto al 31.12.2011, di € 356.166 che viene prelevato totalmente per conseguire il pareggio del bilancio in esame come sopra evidenziato.

# **ESAME DELLE ENTRATE**

Relativamente alle voci più significative si osserva:

- Cap. 3010 (contributo ordinario) l'importo iscritto pari ad € 1.799.197,00 è stato stimato nello stesso importo del contributo assegnato per l'esercizio finanziario 2011. A fronte della comunicazione del MATTM prot. 20917 del 10/10/2011 che ha suggerito di ridurre di almeno il 10% la previsione definitiva del contributo ordinario assegnato per il 2011, l'Ente ha ritenuto opportuno di non accogliere detto suggerimento bensì di accantonare il 10% su alcune poste di spesa, come da tabella allegata alla Relazione programmatica, che rimarranno "congelate" fino a che il MATTM non comunicherà in via definitiva l'importo del contributo ordinario per l'esercizio finanziario 2012;
- Cap. 3050 (contributo ex Lege 244 del 24/12/2007) l'importo di € 107.017,00 è stato previsto per il contributo del Ministero dell'Ambiente ex L.244/07 a copertura, nella percentuale del 98%, delle spese connesse all'assunzione delle tre unità previste nella nuova dotazione organica, in attuazione delle disposizioni di cui ai commi 337 e 338 dell'art. 2 della L.F.2008 (L.244/2007), ipotizzando la copertura di tre posti per l'intero anno, come meglio specificato nell'allegato "G2",
- Cap. 4.030: l'importo di € 20.000,00 è relativo a due contributi della Regione Emilia Romagna per € 18.000,00 (Nota prot. 6010/11 e comunicazione Regione Emilia Romagna prot. 0295073 del 5/12/2011) e per € 2.000,00 (Nota prot. 6024/11), rispettivamente destinati alla promozione e divulgazione ambientale (cap. di uscita 5.600) ed alla ricerca scientifica (cap. di uscita 5.820);
- Cap. 5.010: l'importo di € 1.900,00 (Nota prot. 6010/11) è relativo ad un contributo della Provincia di Forlì-Cesena destinato ad un progetto di educazione ambientale (cap. di uscita 5.600);
- Gli altri capitoli di entrate correnti per 291.100,00 derivano dalla vendita di prodotti promozionali, da rimborsi spesa relativi alla gestione dei Centri Visita, dalle sanzioni, dalla vendita di animali, dall'affitto di prati pascolo, dai proventi

10

 $\frac{1}{\sqrt{2}}$ 

conseguenti al rilascio delle autorizzazioni per la raccolta dei funghi nonché da attività di autofinanziamento connesse alla gestione faunistica.

Per i capitoli di parte capitale è stato previsto un finanziamento straordinario di € 123.997 (Note prot. 5610/11 e prot. 5927/11) da parte della Regione Toscana nell'ambito dei fondi regionali 2011 per tre tipologie di interventi (cap. di uscita 11.420).

### **ESAME DELLE SPESE**

#### Spese correnti

Complessivamente sono previste per  $\epsilon$  2.017.435 con una diminuzione di  $\epsilon$ 312.870 rispetto alle previsioni definitive dell'anno in corso.

### Oneri per gli Organi

Gli oneri per gli organi collegiali e di amministrazione sono previsti per € 106.414 sulla base degli importi degli emolumenti al Presidente, al Consiglio Direttivo, alla Giunta Esecutiva ed al Collegio dei Revisori dei Conti definiti dal D.M. 9/12/1998. Il totale delle "Uscite per gli organi dell'Ente" risulta infatti uguale a quello del 2011.

A tale proposito si prende atto di quanto esposto nell'Allegato tecnico nonché nella Relazione programmatica, secondo cui l'Ente ha valutato di prevedere tali spese, sebbene la recente nota del MATTM del 05/08/2011 deponga nella direzione dell'onorificità dei compensi, in quanto la questione interpretativa risulta ancora aperta e tenuto conto altresì che la mera iscrizione a bilancio non crea titolo di esigibilità da parte degli organi interessati. Inoltre, avendo iscritto a bilancio in entrata il contributo del MATTM determinato considerando anche le spese degli organi, si è reso necessario parimenti iscrivere tale voce anche tra le uscite. Va da sé, che fino al completo chiarimento della questione, le somme stanziate come emolumenti degli organi non dovranno essere utilizzate e quindi dovranno rimanere congelate.

11

Jer<br>10

### Oneri per il Personale

Gli oneri per il personale in attività di servizio sono previsti per € 869.316 rispetto ad € 826.096 del corrente anno con un decremento di € 43.220. In ordine alla valutazione di tali oneri, il Collegio osserva che:

- Cap. 2005: riporta uno stanziamento di € 40.130 per stipendi del Direttore;
- Cap. 2020: riporta uno stanziamento di € 3.000 per missioni del Direttore. In proposito l'Allegato tecnico espone che lo stanziamento per missioni al Direttore è stato ridotto al 50% rispetto allo stanziamento del 2010 (mancando il dato di riferimento del 2009, non essendo in servizio il Direttore);
- Cap. 2025: riporta uno stanziamento di € 45.870 per fondo per il finanziamento della retribuzione di posizione e di risultato al Direttore;
- Cap. 2010: prevede una spesa per stipendi al personale di ruolo di € 410.087 quale risultante dei singoli elementi di costo riportati negli allegati "G1" e "G2" e riferita a 19 unità dell'attuale pianta organica approvata con decreto direttoriale prot. DPN-DEC-2011-0000416 del 16/06/2011:
- Cap. 2050: relativo al fondo unico per i trattamenti accessori al personale dipendente prevede uno stanziamento di € 72.223. Il Collegio prende atto di tale stanziamento nelle more della definizione del Contratto Integrativo dell'Ente. Comunque nel capitolo 10.200 risultano stanziati € 6.983 relativi al taglio del 10% effettuato ai sensi del DL 112/2008 convertito con la L. 13/2008 da riversare all'Entrata del Bilancio dello Stato capo X capitolo 3348;
- Oneri tributari: sono state evidenziate separatamente l'imposta irap, e l'imposta Ires, in modo tale da rispettare sia la trasparenza che la corretta imputazione economico-patrimoniale dei costi.

Il Collegio prende atto che, negli stanziamenti del Bilancio di Previsione 2012. sono stati rispettati i limiti previsti dal decreto legge 31 maggio 2010, n.78

 $12$ 

 $\begin{matrix} \frac{1}{2} & \frac{1}{2} & \frac{1}{2}$ 

convertito con modificazioni dalla legge 30 luglio 2010, n. 122. Il dettaglio è riportato nella seguente tabella:

 $\int\limits_{0}^{\frac{\pi}{2}}\int\limits_{-\infty}^{\infty}$ 

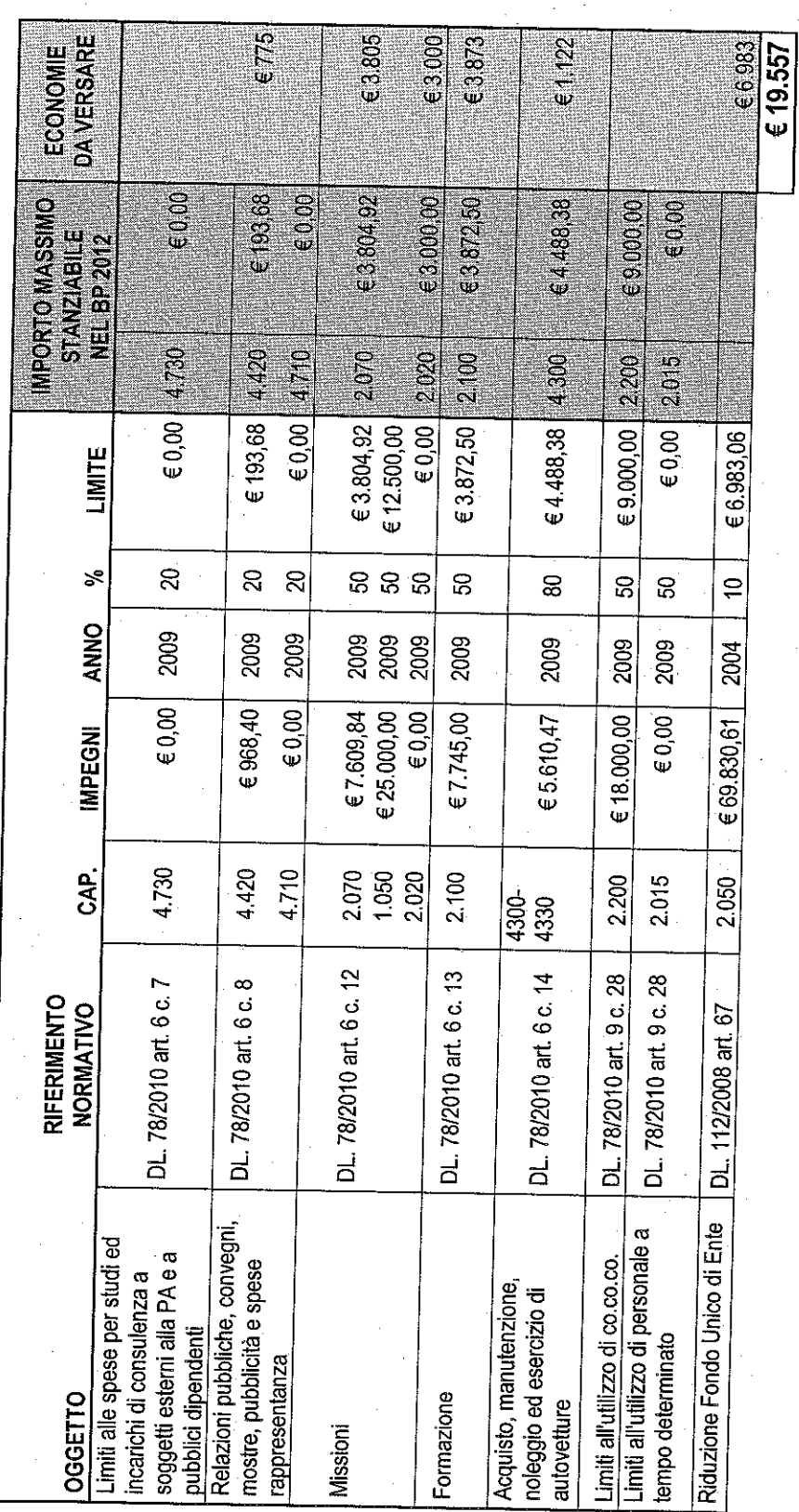

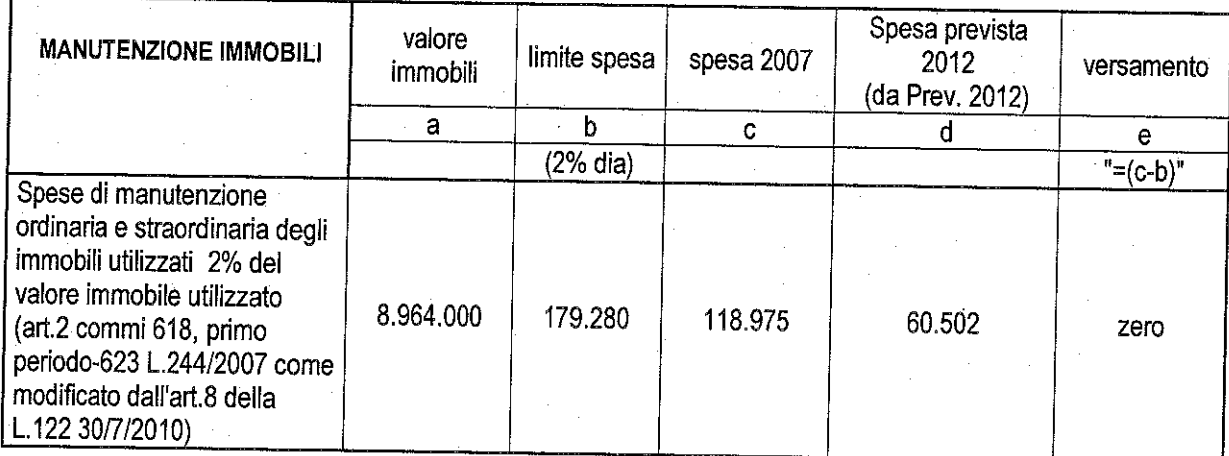

 $\frac{1}{2}$ 

I predetti risparmi di spesa quantificati in € 19.557 risultano appostati al nuovo capitolo 10.300 per € 12.574 e al capitolo 10.200 per € 6.983.

# **ESAME DEI RESIDUI ATTIVI E PASSIVI**

I residui attivi e passivi, previsti al 31.12.2011, sono rispettivamente di € 1.801.000 ed € 3.315.000.

In particolare i residui attivi riguardano soprattutto crediti esigibili non ancora riscossi e connessi a finanziamenti straordinari concessi da soggetti pubblici. I residui passivi riguardano debiti per progetti in corso di realizzazione.

## **FONDO DI RISERVA**

Il Fondo di riserva per spese impreviste di cui all'art. 17 del DPR 97/03 non deve essere inferiore all'1% ne superiore al 3% delle spese correnti. Il Collegio prende atto che il Fondo è stato conteggiato nella misura dell'1,09% delle spese correnti del Bilancio di Previsione 2012.

# PREVENTIVO ECONOMICO

La situazione economica presenta un avanzo economico di € 20.000 come conseguenza di un incremento del valore della produzione superiore all'incremento dei costi della produzione e dopo accantonamenti al fondo ammortamenti per € 125.000.

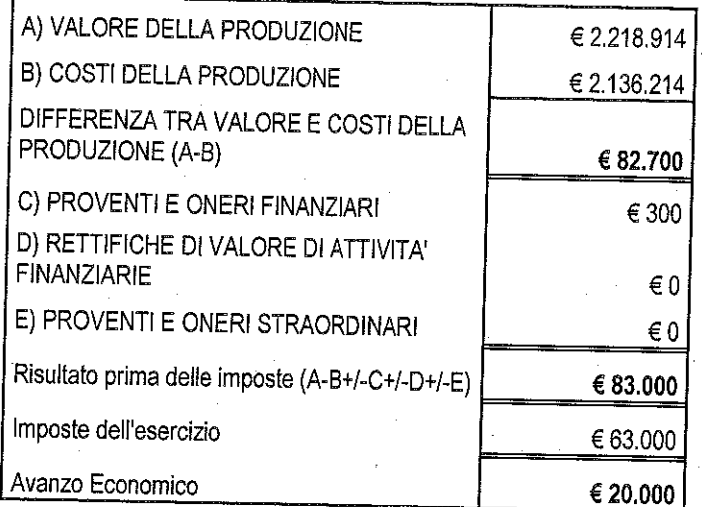

 $\frac{1}{\sqrt{\frac{2}{10}}}}$ 

## **SPESE IN CONTO CAPITALE**

Sono previste per € 700.444 e si riferiscono ad interventi finanziati da entrate specifiche di c/capitale per € 142.499, da entrate proprie (donazioni) per € 96.000 nonché dal presunto avanzo di amministrazione 2011 per € 356.166 stanziato interamente nel cap. 15.010 delle Indennità di anzianità al personale dipendente. Nei capitoli 11.050, 11.070, 11.420, 11.430, 11.530, 12.200 e 15.010 sono stati stanziati complessivamente ulteriori € 105.779 finanziati con fondi propri dell'Ente.

In merito al Capitolo 15010, si osserva quindi che l'accantonamento TFR al 31 dicembre 2012, comprende il pregresso al 31 dicembre 2011 e l'accantonamento 2012 pari ad € 79.759. L'Ente seguendo le indicazioni ministeriali, ha ritenuto di destinare a tale capitolo tutte le quote accantonate, in attesa delle modalità operative di gestione.

# ESAME DEL BILANCIO PLURIENNALE 2012-2014

Il bilancio pluriennale per gli esercizi 2012-2014 è stato predisposto adottando il criterio della crescita automatica degli stanziamenti sulla base dei tassi dell'1,5% per il 2013 e dell'1,5% per il 2014, così come definiti dal D.E.F. 2012-2014. Si evidenzia che per alcuni capitoli, non è stata prevista tale crescita automatica e che per altri non è stato previsto alcun stanziamento poiché, gli elementi in possesso dell'Ente, portano a ritenere che determinate entrate e spese siano correttamente prevedibili solo per il 2012. In ogni caso si precisa che il Bilancio Pluriennale non ha carattere autorizzativo.

# **CONSIDERAZIONI CONCLUSIVE**

Tutto ciò premesso il Collegio dei Revisori dei Conti, tenuto conto della corretta predisposizione dei documenti contabili nonché dell'attendibilità delle previsioni esposte nel Bilancio di Previsione 2012, esprime parere favorevole all'approvazione del Bilancio di Previsione per l'esercizio finanziario 2012 dell'Ente Parco Nazionale delle Foreste Casentinesi.

Pellini Dr. Anna Maria lacobacci Dr. Gabriella Chiarelli Dr. Fabrizio

- Componente

- Presidente - Componente